Moin aller feits, man versuche doch mal eben, dieses einfache Beispiel für die Viel $f$  d  $l$  t i q  $f$  e i t und  $\mathfrak{S}$   $\phi$   $\emptyset$  n  $\mathfrak{h}$  e i t von  $I$  $\mathfrak{H}$  $\Gamma$  $\rm FX$  in Writer umzusetgen! *i* Sabe ich mich flar genug ausge drück? Moin als ler feits, man versuche doch mal eben, dieses ein fache Beispiel für die Vielfältigfeit und  $\mathfrak{S}$   $\phi$  ön  $\mathfrak{h}$  e it von LAT<sub>F</sub>X in Writer umzusetzen! *į H*abe ich mich flar genug ausgedrück?  $\mathfrak{Modn}$  aller - feits, man versuche doch mal eben, dieses einfache Beispiel für die Vielfältigfeit und Schönheit von  $\operatorname{\mathbb{F}T} _F\!X$ in Writer umzuseßen! ; Habe ich mich flar genug ausgedrückt? Moin aller feits, man verfuche doch mal eben, dieses einfache Beispiel für die Vielfältigfeit und Schön h e i t von  $\text{LFT} \times$  in Writer umzusetgen! ; Sabe ich mich flar genug ausgedrüct? Moin allerfeits, man versuche doch mal eben, dieses einfache Beispiel für die Vielfältigfeit und Schönheit von IATEX in Writer umzusetgen! *j*  $\mathfrak{Q}$ abe ich mich flar genug ausgedrück?  $\heartsuit$ 

Moin aller feits, man verfuche doch mal eben, diefes einfache Beispiel für die Viel $f \ddot{\alpha}$ ltiq  $\epsilon$ feit und  $\mathfrak{S}$   $\phi$   $\mathfrak{d}$  n  $\mathfrak{d}$ h e i t von **LAT<sub>F</sub>X** in Writer umzuset zen! ¿Habe ich mich flar genug auß gedrückt? Moin aller feits, man verfuche doch mal eben, diejes einfache Beispiel für die V i e l  $f \ddot{\alpha}$ ltiq  $\epsilon$  $f$ e i t und  $\mathfrak{S}$  ch ön h e i t von L<sup>AT</sup>FX in Writer umzufet zen! *; habe ich mich flar ge*nug aus- gedrückt?  $\mathfrak{M}$ oin a l l e r  $\sim$ feits, man versuche doch mal eben, dieses einfache Beifpiel für die Vielfältiafeit und  $\mathfrak{S}$   $\phi$   $\mathfrak{d}$   $\mathfrak{n}$   $\mathfrak{s}$ h e i t von  $L^2T_FX$  in the transmall the fermal states in the  $L^2$ Writer umzu- segen! *; Ha*be ich mich lar genug ausge- drückt?

Moin allerseits, man versuche doch mal eben, dieses einfache Beispiel für die Vielfältigkeit und Schönheit von LATEX in Writer umzusetzen! ¿Habe ich mich klar genug ausgedrückt? Moin allerseits, man versuche doch mal eben, dieses einfache Beispiel für die Vielfältigkeit und Schönheit von LAT<sub>E</sub>X in Writer umzusetzen! ¿Habe ich mich klar genug ausgedrückt?

Moin aller- seits, man versuche doch mal eben, dieses einfache Beispiel für die Vielfältigkeit und Schönheit von LAT<sub>E</sub>X in Writer umzusetzen! ¿Habe ich mich klar genug ausgedrückt? Moin allerseits, man versuche doch mal eben, dieses einfache Beispiel für die Vielfältigkeit und Schönheit von LATEX in Writer umzusetzen! ¿Habe ich mich klar genug ausgedrückt? Moin allerseits, man versuche doch mal eben, dieses einfache Beispiel für die Vielfältigkeit und Schönheit von LATEX in Writer umzusetzen! ¿Habe ich mich klar genug ausgedrückt?  $\heartsuit$ 

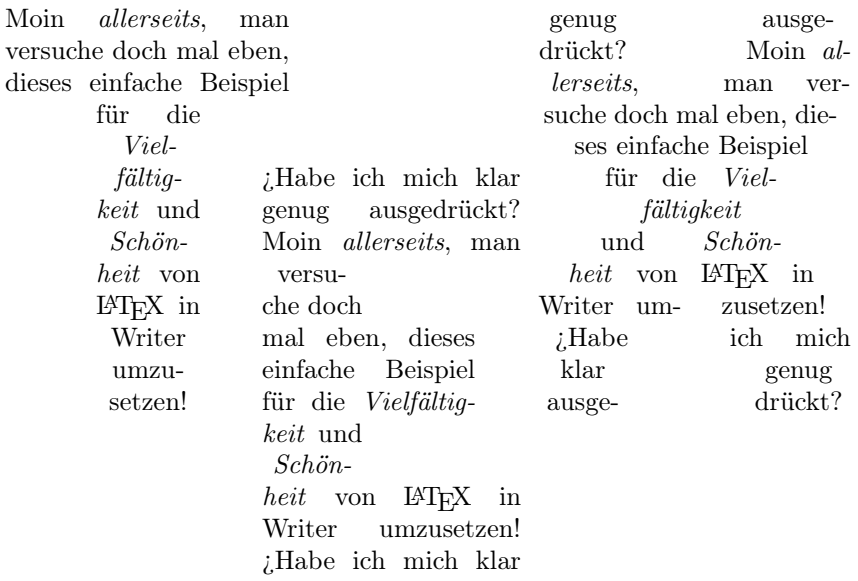